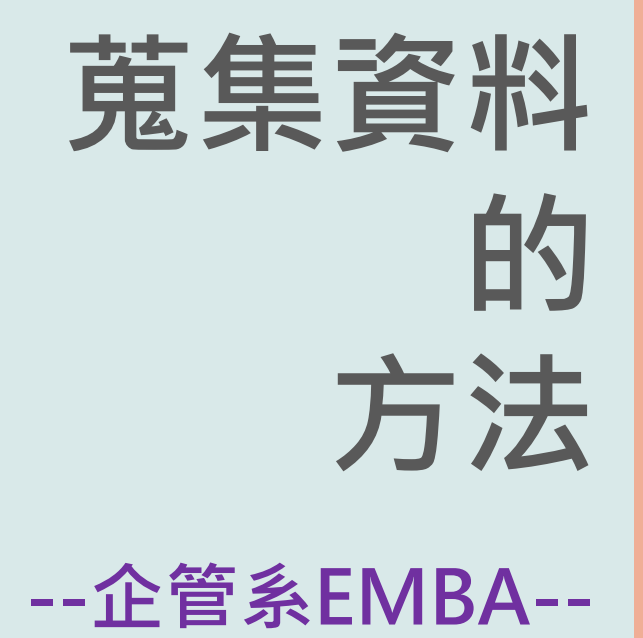

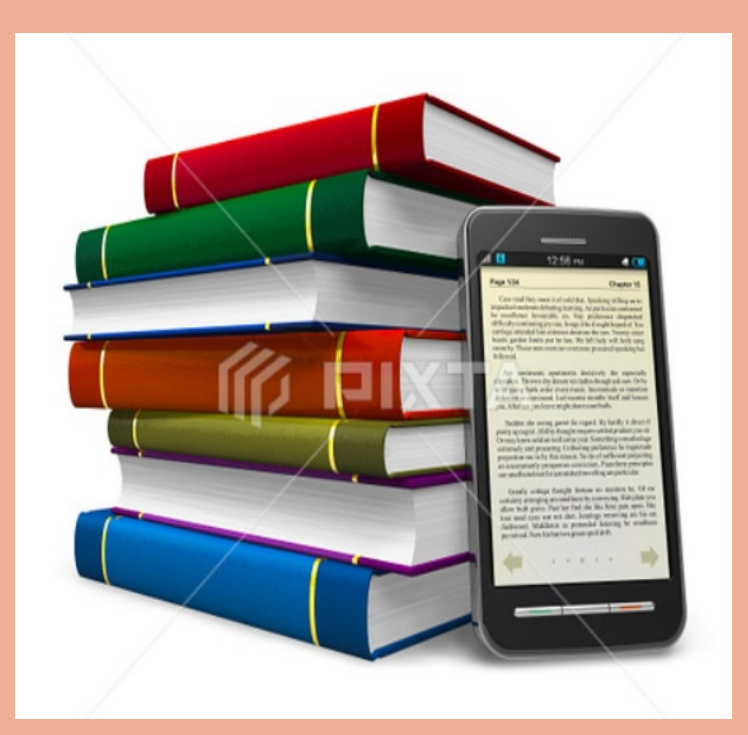

提升您論文寫作的效能  $\mathbb{R}$  . The set of the control of the set of the set of the set of  $\mathbb{R}$ #2652 / 089079@mail.tku.edu.tw

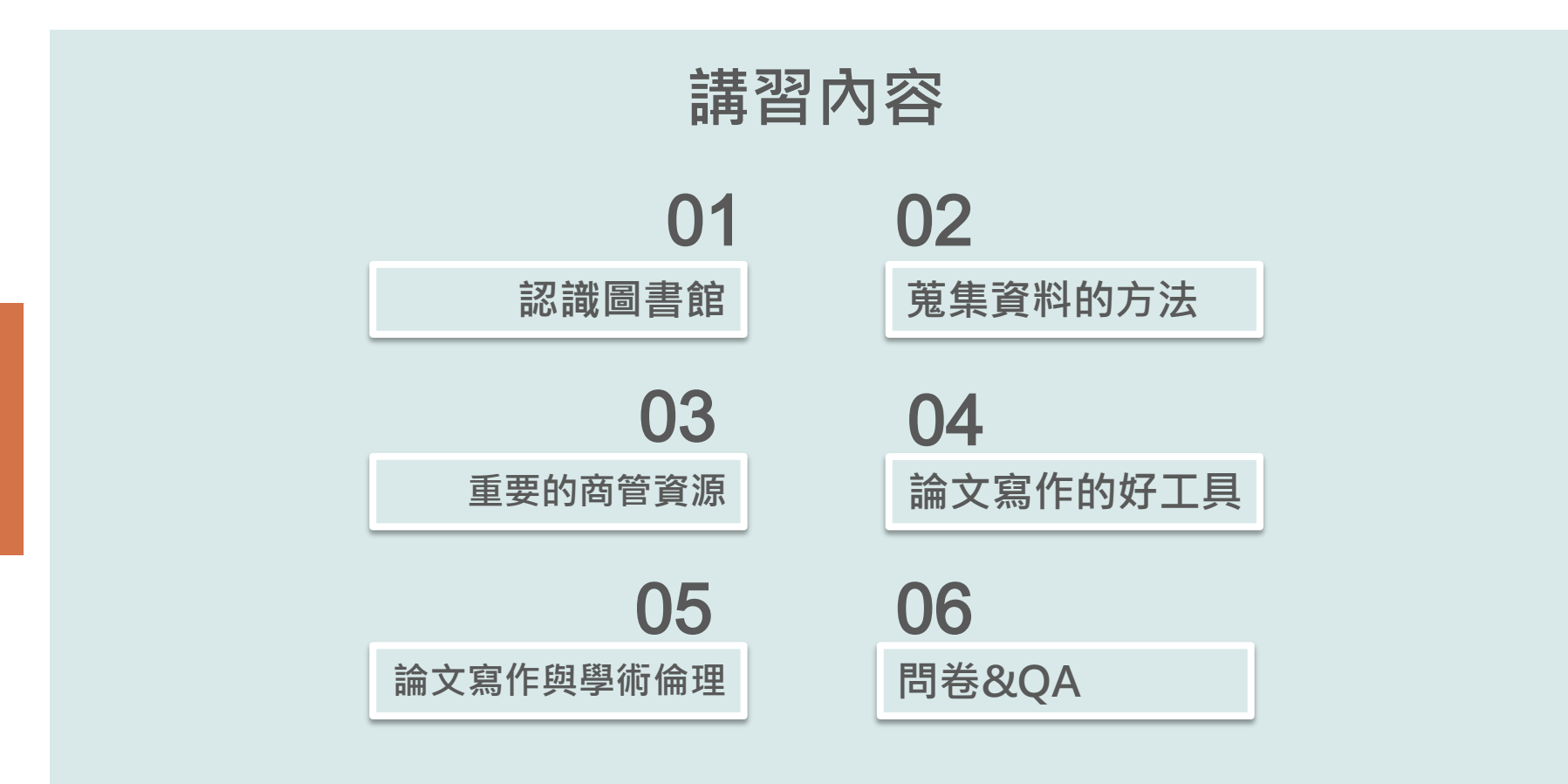

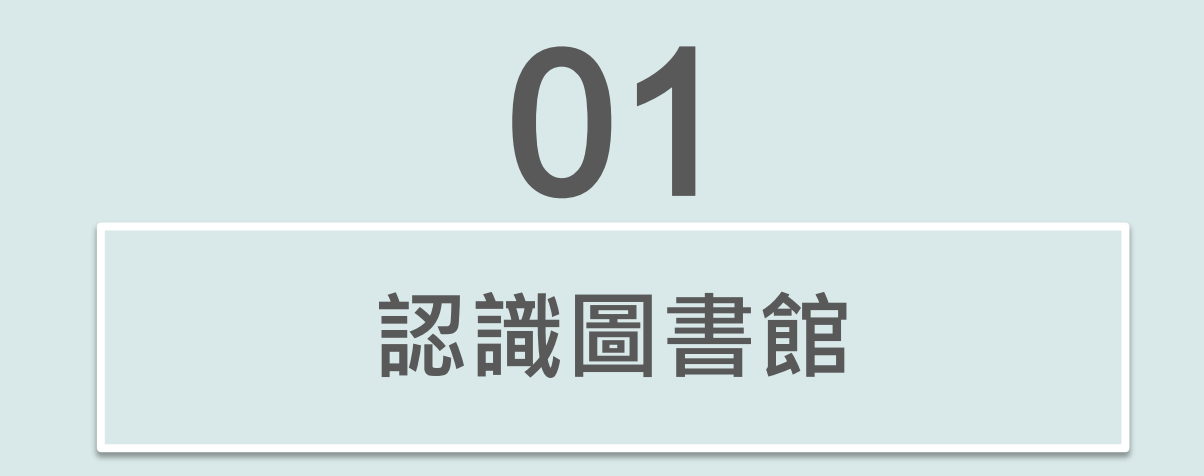

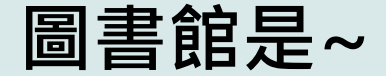

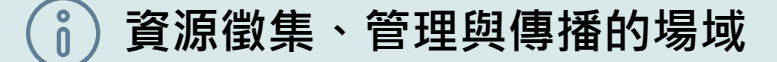

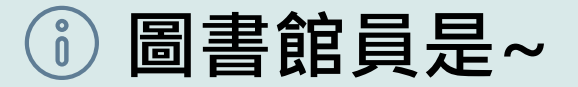

#### **資源與使用者間的串聯者**

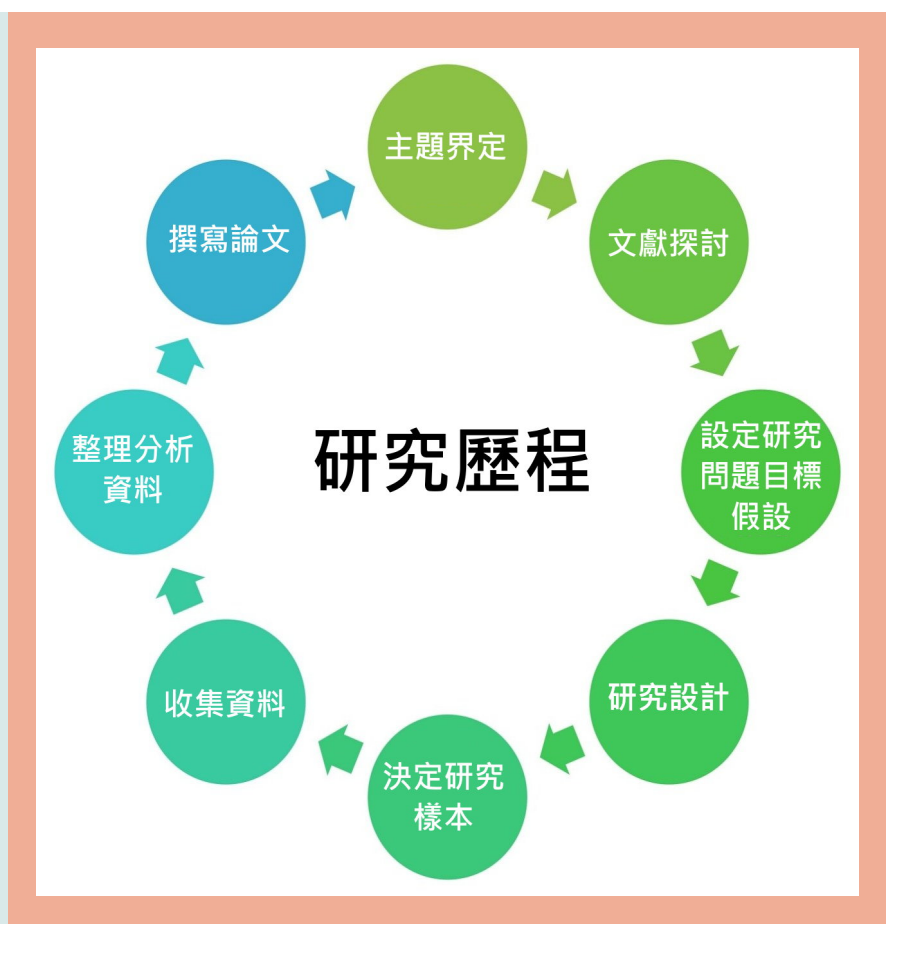

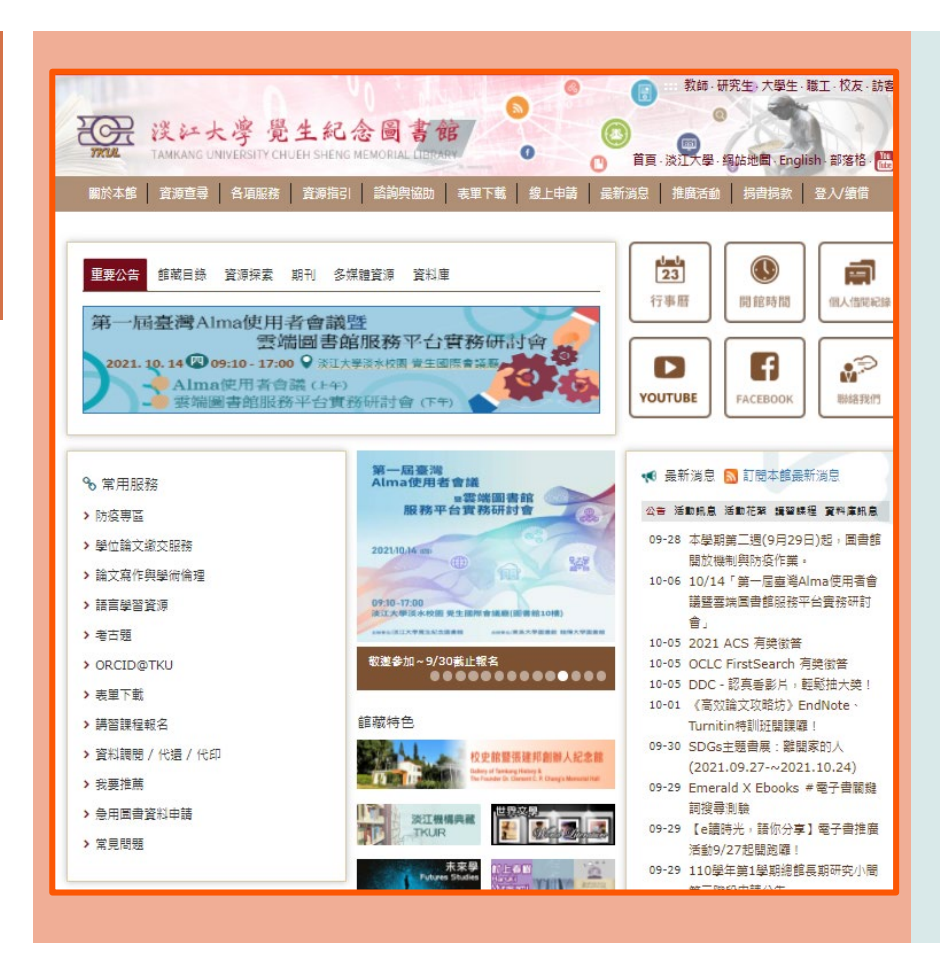

## **圖書館網站~**

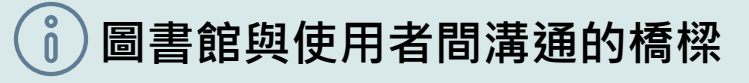

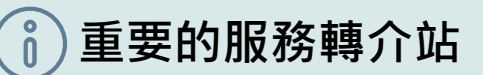

## **館藏查詢系統~**

## **有系統蒐集資料的工具**

**連用路徑: 圖書館首頁選單=>資源 查詢=>雲端圖書館自動 化系統**

檢索首頁 图書館首頁 期刊檢索 我要推薦 課程指定用書 主題館藏  $\cdots$  $Q \downarrow Q$ 輸入檢索詞 字詞不相鄰 ▼ 任何欄位 ▼ 歡迎使用雲端圖書館自動化系統 優三Alma圖書館自動化系統 本系統提供一站式服務,透過簡易檢索框可同時查詢本校圖書、電子資 全國首推大學共建共享雲端圖書館自動化系 源、多媒體及線上文獻等資源。 統, 由優久聯盟成員淡江、東吳及銘傳三校共 同建置,提供師生更便利迅速的圖書館服務。 您可選擇以下檢索範圍: 0 8 n.m. • 全部: 除館藏目錄外, 可同時查詢期刊文章等線上資源。  $max - 0$ • 館藏目錄: 館藏圖書、期刊、視聽資料、學位論文等實體或電子資 源。 **AN 三校圖書館自動化系統** • 線上文獻: 本校訂購或開放取用之期刊文章、電子書、會議論文等線 上文献。 **MARITAL** • 多媒體資源: 本校訂購之DVD、CD等各類型視聽資料。 • 課程指定用書: 本校教師課程指定之參考資料。 如何使用本系統 系統維護公告 為完整使用本系統各項功能,請您登入後使用。系統操作說明如下: • 【登入說明】 • 【查詢說明】 問題諮詢 • 【杳看資源取得方式】 • 【預約及調閱】 ●借閱問題: 02-26215656 分機 2281 • 【續借】 ●資源査詢: 02-26215656 分機 2365

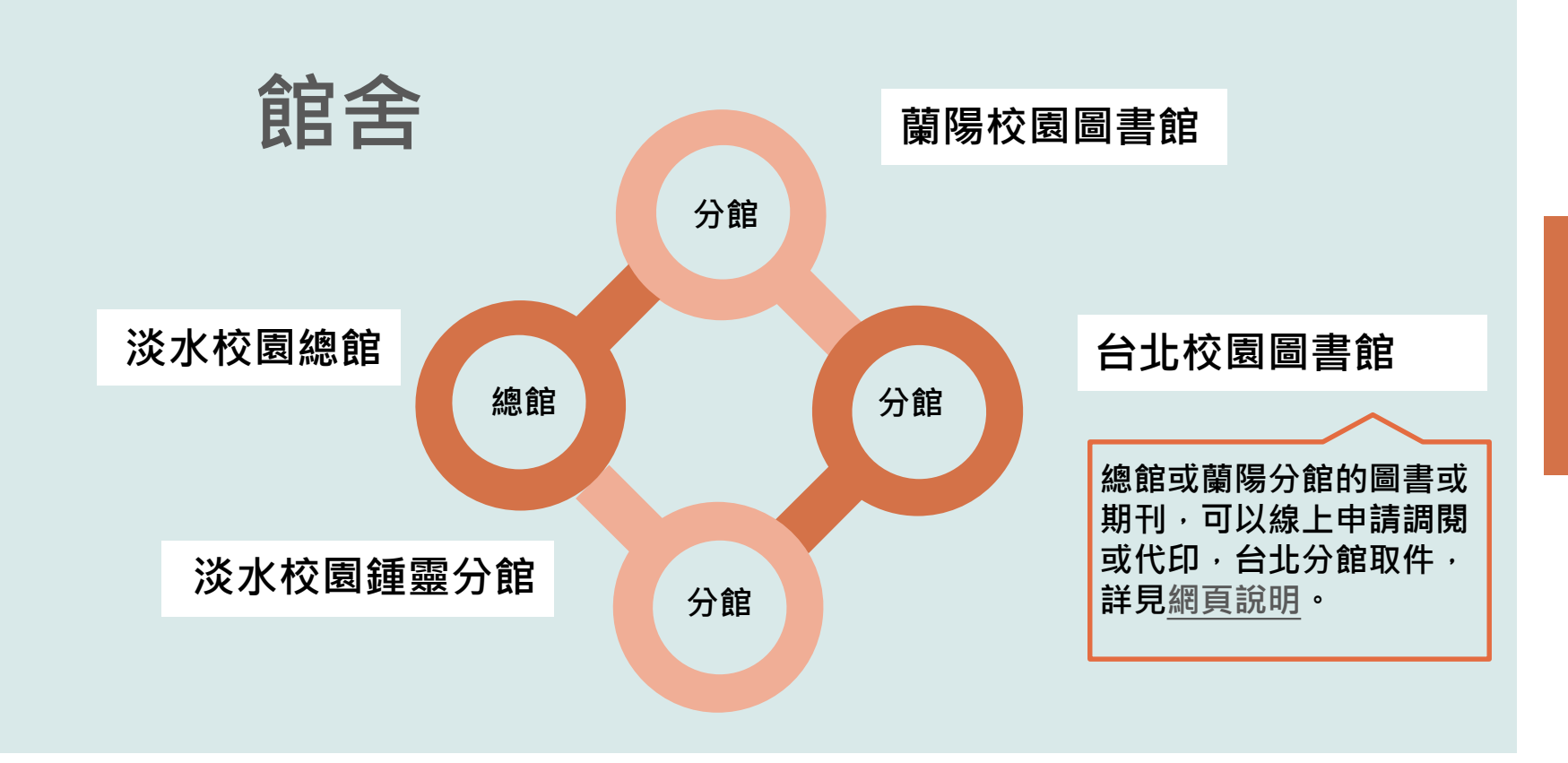

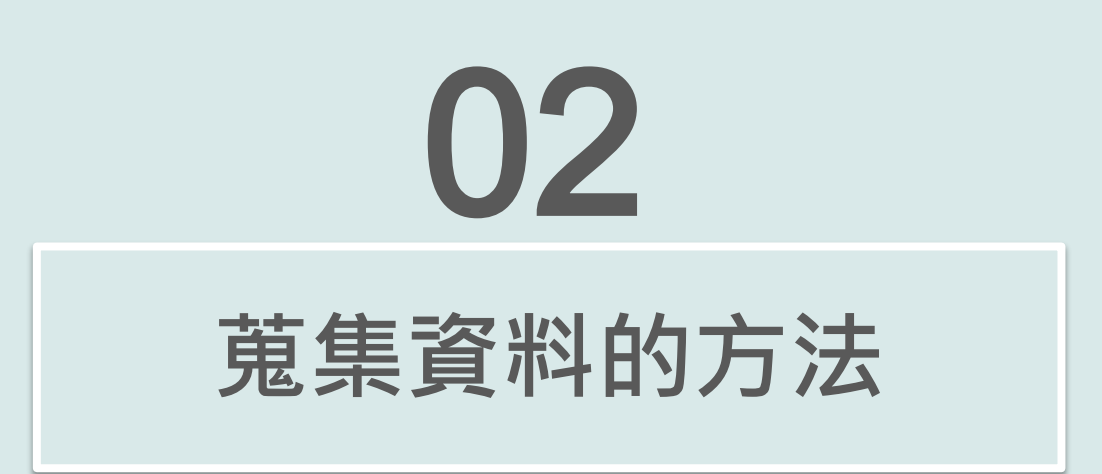

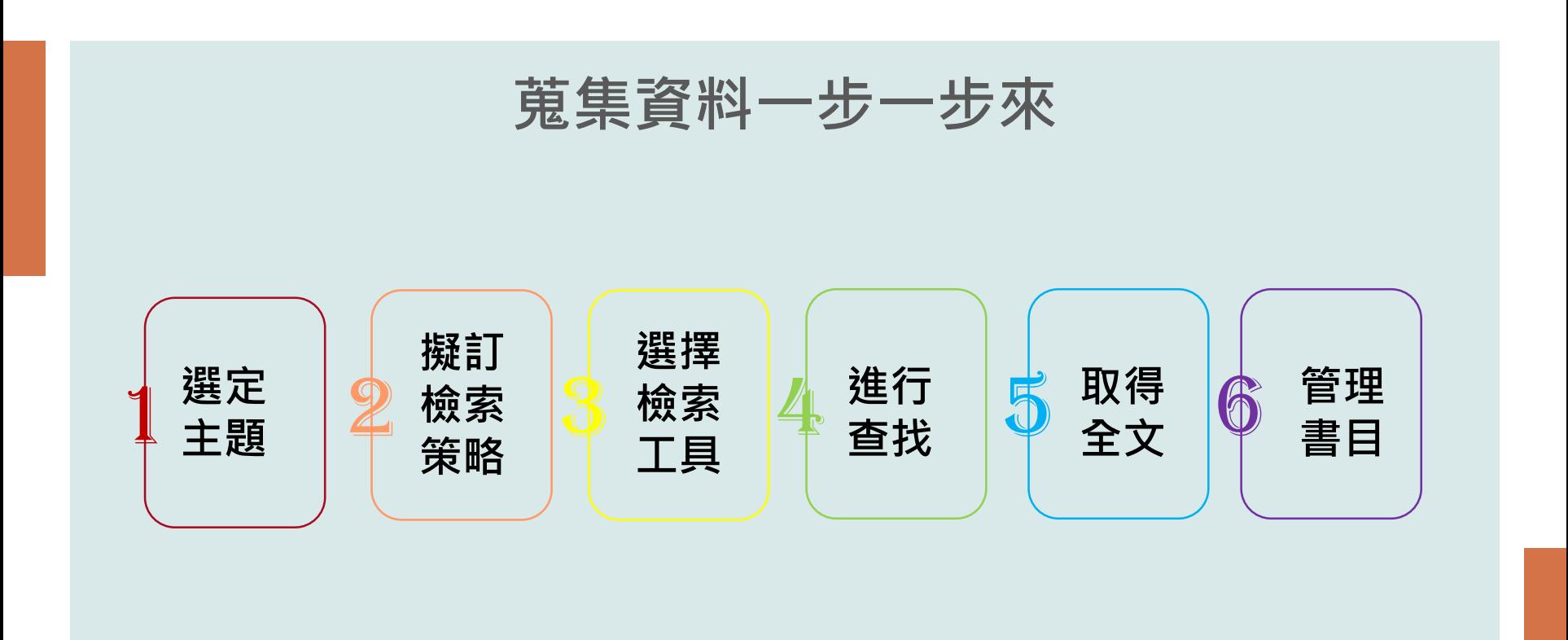

## **界定主題**

**選擇一個想要研究的主題**

**主題太大→縮小範圍 主題太小→擴大範圍**

**列出與主題相關的所有關鍵字及詞彙**

## **運用Concept mapping**

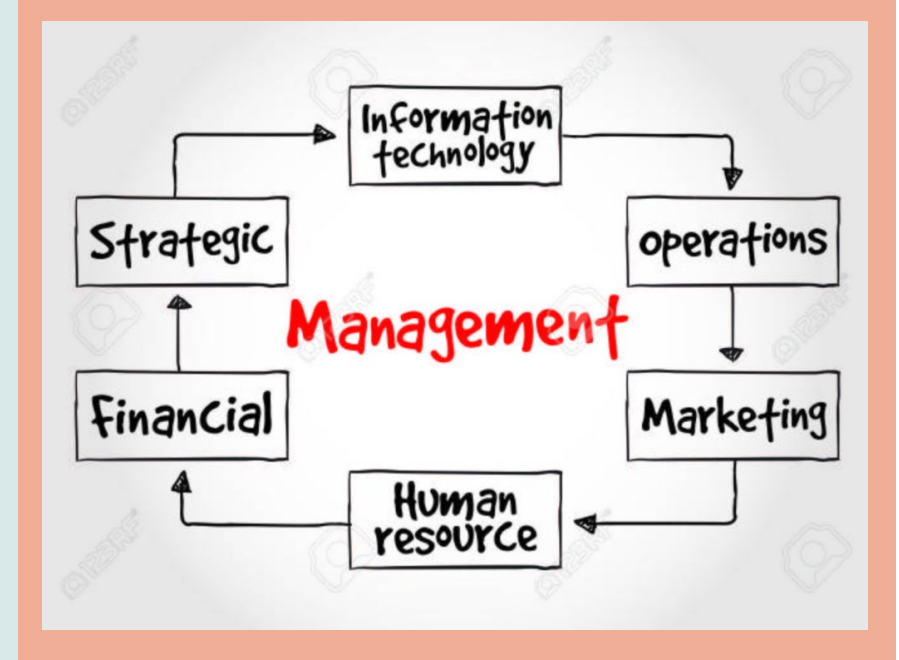

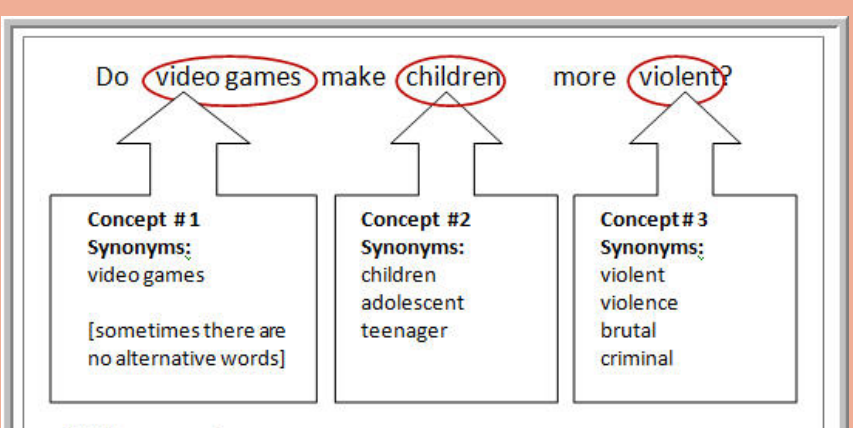

#### Add the connectors:

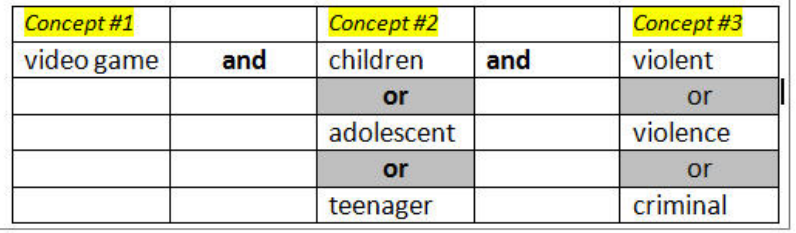

## **擬訂檢索策略**

## **利用布林邏輯組合關鍵字**

- Video game **or** 電子遊戲 **or** 電玩
- 兒童 or children or adolescent or teenager or 青少年
- Violent or violence or 暴力 or criminal or 犯罪

### **策略**

**(**Video game OR 電子遊戲 OR 電玩) AND (兒童 OR children OR adolescent OR teenager OR 青 少年) AND (Violent OR violence OR 暴力 OR criminal OR 犯罪)

#### HARVARD **HOLLIS** STARTS<br>WITH /<br>BROWSE **ADVANCED NEW JOURNAL DATABASES FEEDBACK**  $\cdots$ LIBRARY SEARCH SEARCH SEARCH  $\frac{10}{3}$  $Q \phi$ **選擇檢索工具**  $\frac{1}{2}$  Sign in  $\quad$  X DISMISS Harvard affiliates: sign in to see all request options and find more articles Coronavirus update **Other Harvard catalogs** For information regarding library policies during COVID-19, please visit **HOLLIS Images** library.harvard.edu. **HOLLIS** for Archival Discovery HathiTrust emergency access ended as of August 30th. **Harvard Geospatial Library 選擇一站式整合性查詢系統** Research consultations are available. **DASH** (Institutional Repository) Online resources are available. Use your HarvardKey to access Harvard-only resources. (VPN is not required.) Faculty - learn about Teaching in Virtual Classrooms with Harvard Library Alumni <del>€</del> Questions? Ask a Librarian Find resources for accessing articles **利[用本校雲端圖書館系統](https://uco-network.primo.exlibrisgroup.com/discovery/search?vid=886UCO_TKU:886TKU_INST) CROSSAPHON & CARDIOTEC** 圖書館首頁 重新查詢 期刊檢索 資料庫檢索 以書目找全文 數位化館藏 X **SLOM** 輸入檢索詞 ام 全部 ▼ 字詞不相鄰 ▼ 紀錄中的任何地方 ▼ **以Google Scholar查找圖書館電子全** 登入以獲取完整的結果,並申請預約館藏 日登入 X解除 **文 ([設定我的圖書館](http://www.lib.tku.edu.tw/zh_tw/helps/fulltext_finder))**使用說明 借書規則 圖書代借 館際合作 電子資源校外連線 什麼是雲端圖書館自動化系統? 雲端圖書館自動化系統可查詢本館館藏目錄及線上資源,您可選擇以下檢索範圍 ● 全部:除本館館藏目錄外,同時查詢期刊文章等線上資源。 • 館藏目錄:本館館蔵之圖書、期刊、報紙、視聽資料等。 ● 期刊文章:本館訂購或開放取用之期刊、報紙、會議論文等線上資源的文章。 ● 教師指定參考書:杏老師課程指定參考資料。 ● 數位化館藏:收錄於本館館藏目錄之數位化資源,包括臺灣堡圖、帝大卒業論文(部分)等。  $+$  cm  $+$ / \ nm

#### corporate social responsibility

#### 約有 3.390.000 項結果 (0.03 秒)

#### **Corporate Social Responsibility**

C Advantage - ... and Socially Responsible Investing Strategies in ..., 2020 - books.google.com This chapter examines the extent to which corporate social responsibility (CSR) could generate and boost better brand perceptions and improve competitive advantage within some selected banks in Ghana. The concept of CSR, brand perception, and competitive ...

☆ 99 被引用 14797 次 相關文章 全部共 23 個版本

#### Corporate social responsibility

#### A Lindgreen, V Swaen - 2010 - Wiley Online Library

The high ranking of corporate social responsibility (CSR) on research agendas (Greenfield 2004; Maignan and Ralston 2002; McWilliams et al. 2006; Pearce and Doh 2005) appears to be reflected in theoretical and managerial discussions that argue 'not only is doing good ...

☆ 99 被引用880 次 相關文章 全部共5個版本

#### Corporate social responsibility

#### D Matten, J Moon - Journal of business Ethics, 2004 - Springer

In the context of some criticism about social responsibility education in business schools, the paper reports findings from a survey of CSR education (teaching and research) in Europe. It analyses the extent of CSR education, the different ways in which it is defined and the levels ...

☆ 99 被引用 834 次 相關文章 全部共 17 個版本

#### [書籍] Corporate social responsibility

#### CV Baxi, RS Ray - 2012 - books.google.com

Corporate Social Responsibility: A Study of CSR Practices in Indian Industry takes a close look at the CSR scenario in India. While throwing light on the various issues faced by companies and their stakeholders during the implementation of CSR, it also offers strategies ...

☆ 99 被引用 1568 次 相關文章 全部共 15 個版本

[PDF] academia.edu

 $Q$ 

**IPDFI** cf.ac.uk Full-Text@TKU

**IPDFI psu.edu** Full-Text@TKU

[PDF] satellinstitute.org

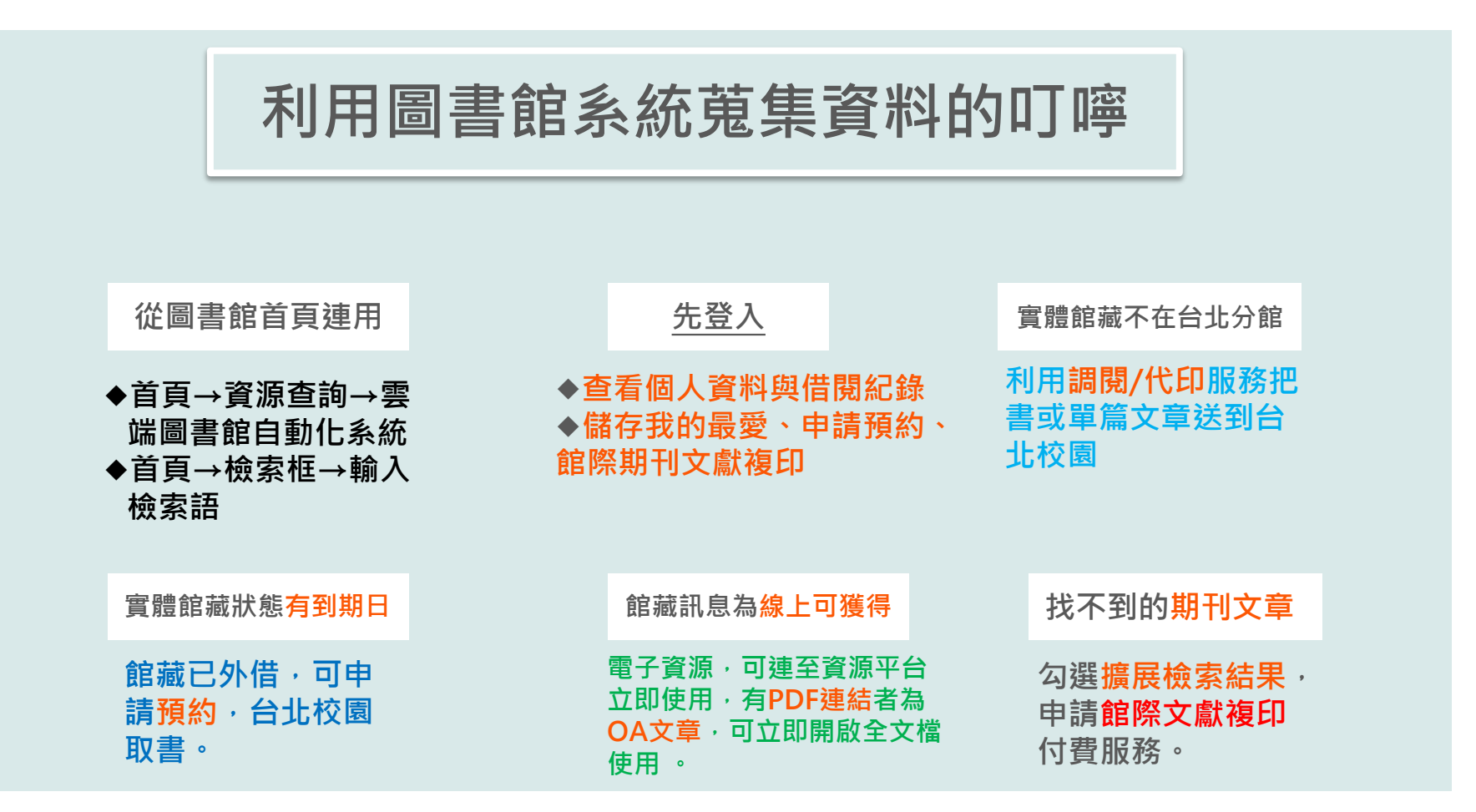

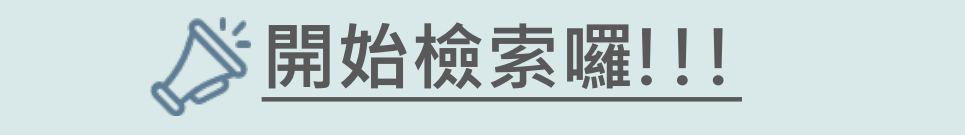

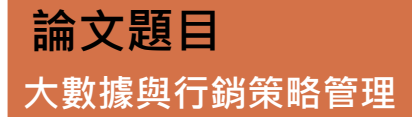

#### **檢索策略**

(**大數據** OR big data OR **海量數據 OR 巨量數據**) AND (**行銷策略** OR **行銷管理 OR Marketing strategy** OR Marketing management OR Marketing strategy management)

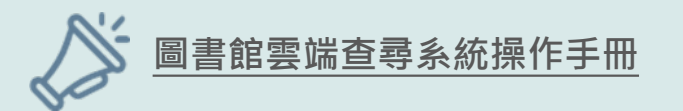

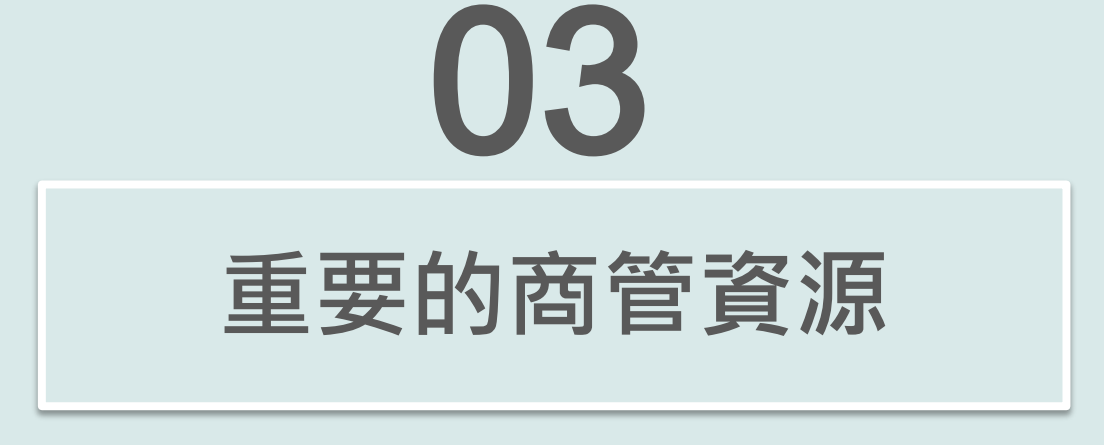

**商學期刊全文資料庫、非學術性雜誌、數據型資 料庫、個案研究 …..**

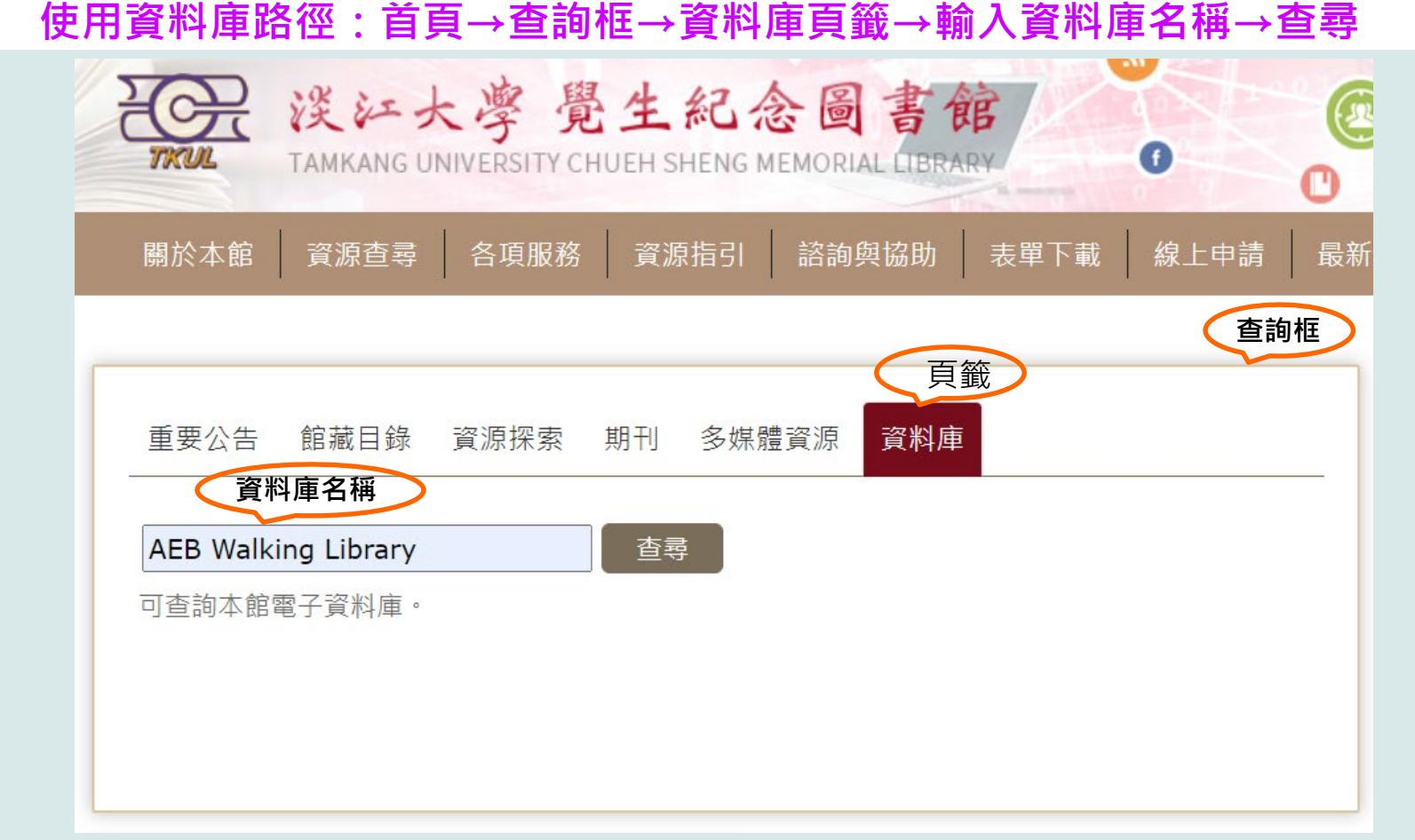

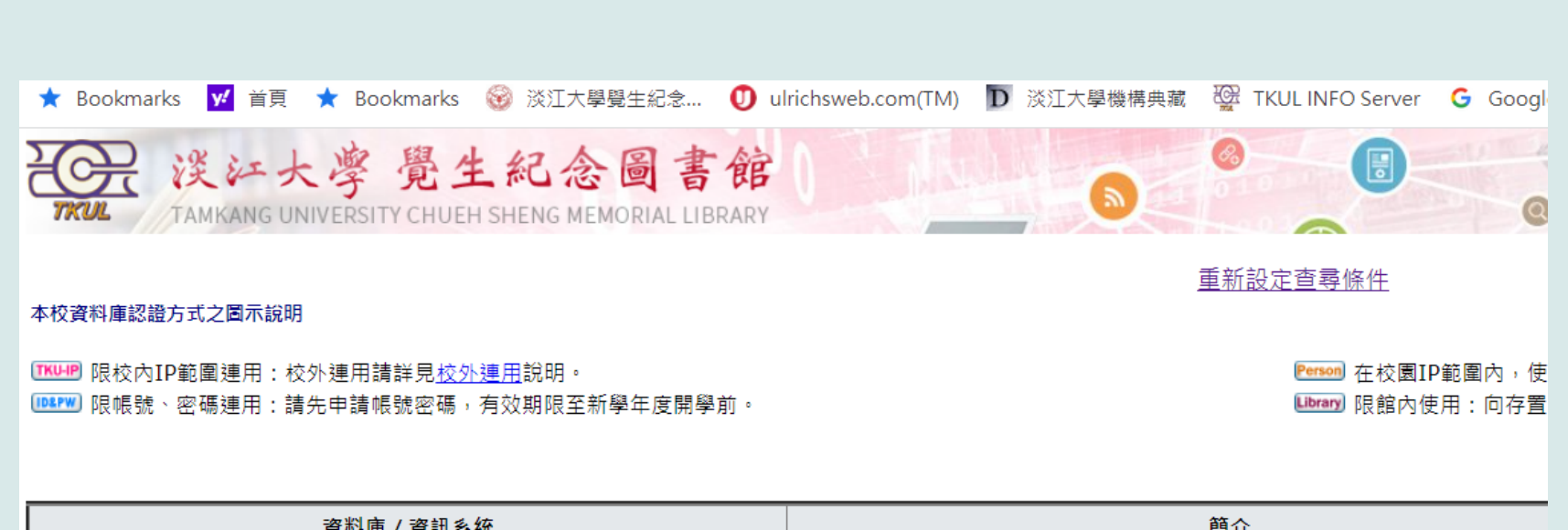

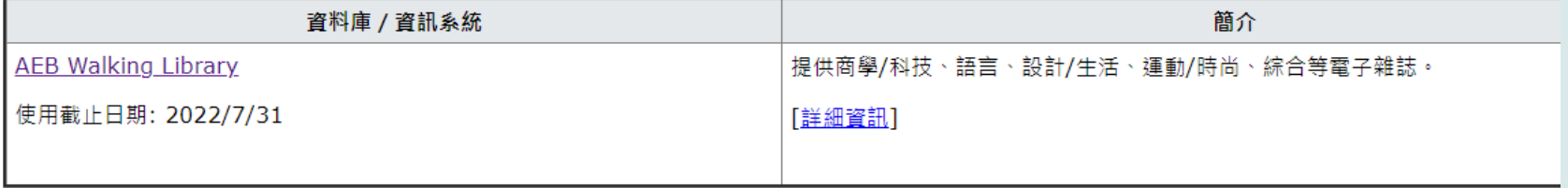

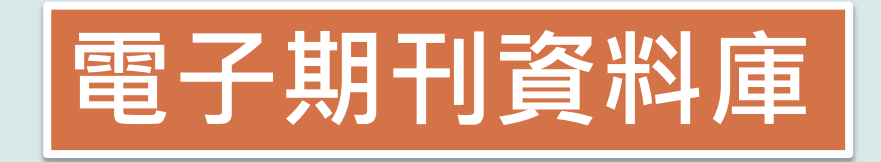

## **ABI/INFORM Collection**

**主題含括:商業、管理與貿易 - 學術性與商業性期刊文章、學位論文、市場報告、產業 報告、商業案例及全球和貿易新聞。**

**[Emerald Insight management ejournals](https://www.emerald.com/insight/sitemap/publications?#journals)**

**主題包括:Emerald出版的商業與管理學科領域電子期刊**

**[華藝線上線上電子期刊](https://info.lib.tku.edu.tw/database/hit.asp?Db_Id=642)**

**主題含括:綜合性的中文電子期刊(CEPS)、學位論文及會議資料。**

[Academy of management](https://journals.aom.org/journal/ami)

#### [ABI/INFORM](https://info.lib.tku.edu.tw/database/hit.asp?Db_Id=2373) Collection

全球知名之商學全文資料庫,收錄主題範圍包含: 商業、經濟、企管、行銷、國際貿易、資訊管理、 醫療管理 、 Business Monitor International Industry Report 、產業報告、新聞、全文個案研 究、國家報告等商學相關領域。

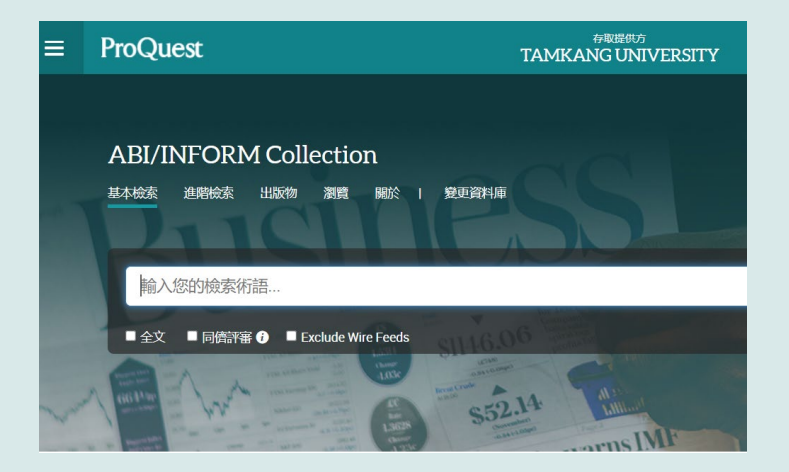

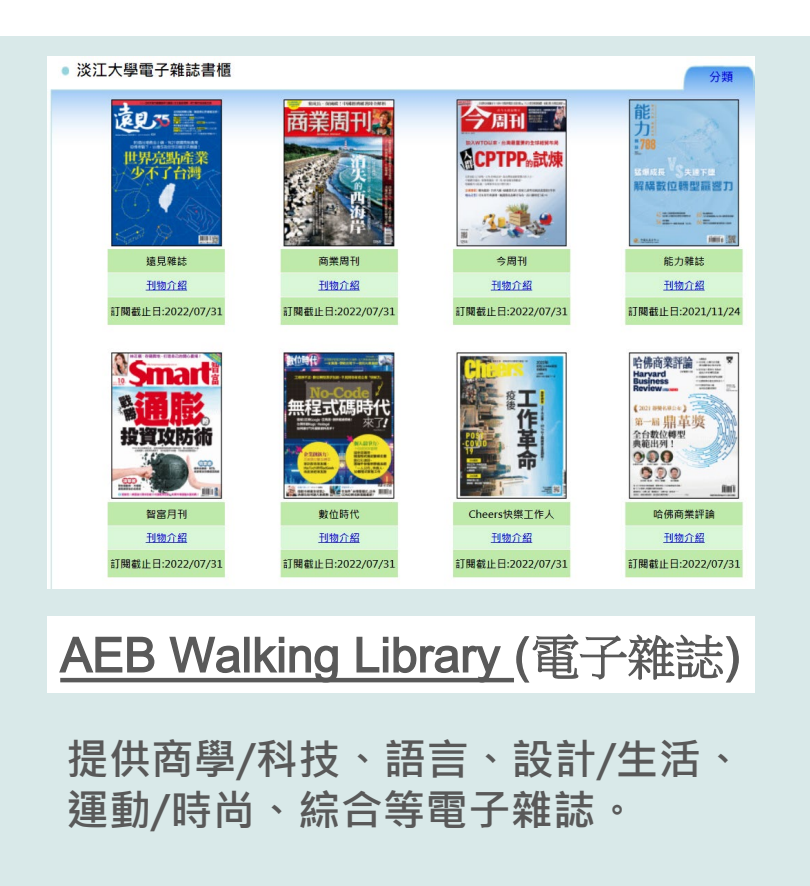

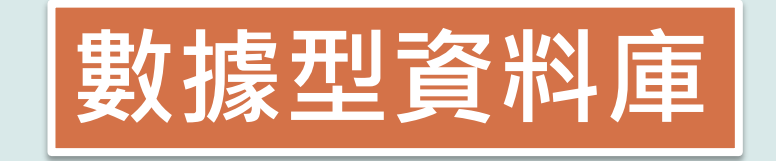

## **TEJ[台灣經濟新報](https://info.lib.tku.edu.tw/database/hit.asp?Db_Id=1150)**

提供證券金融市場基本分析所需的資訊,含括公司的基本資料、財務資料、股價交易,金融市 **場資料基本分析與運作、期貨資料、信託基金、公債、總體經濟、審計品質分析、產壽險業務 統計等模組及每日每五分鐘的證券交易與選擇權資訊。**

## **台灣經濟新報--公司治理**

 $\,$ 以授信者(債權人)的觀點,界訂指標意義及檢驗點,結合OECD六大公司治理結構,彙整成 **適合台灣市場的分析變數,協助債權人找出保障利害關係人的好公司。**

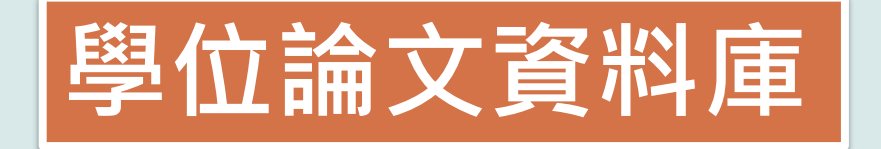

### **[淡江電子學位論文服務](http://etds.lib.tku.edu.tw/main/index) 提供淡江大學歷年博碩士電子論文查詢服務**

## **[臺灣博碩士論文知識加值系統](https://info.lib.tku.edu.tw/database/hit.asp?Db_Id=2278)**

**由國家圖書館依據各校博碩士班畢業生所提供之論文所建置。透過「我的研究室」註冊個人 帳密,即可取閱已授權之電子全文。**

### **[數位化論文典藏聯盟](https://info.lib.tku.edu.tw/database/hit.asp?Db_Id=115)**

**由國內數位化論文典藏聯盟( Digital Dissertations Consortium )所共建共享之美加地區 數位化博士論文系統,期共享數位論文資源並獲得更佳之產品及服務。** 

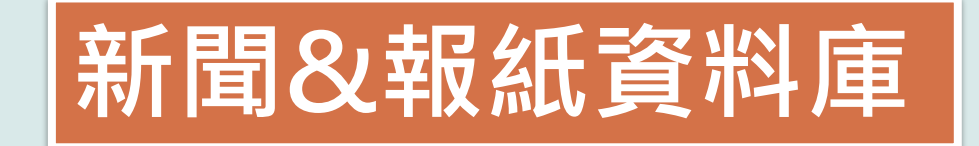

### **[The Wall Street](https://info.lib.tku.edu.tw/database/hit.asp?Db_Id=1126) 側重金融、商業領域報導的日報**

## **The Financial Times**

**以商業和財經新聞為主,並詳列每日的股票和金融商品價格。**

## **[臺灣新聞智慧網](https://info.lib.tku.edu.tw/database/hit.asp?Db_Id=1404)**

提供每日更新的新聞內容索引摘要資料,及每月更新本館訂購的報紙影像全文**。** 

# 04 **論文寫作的好工具**

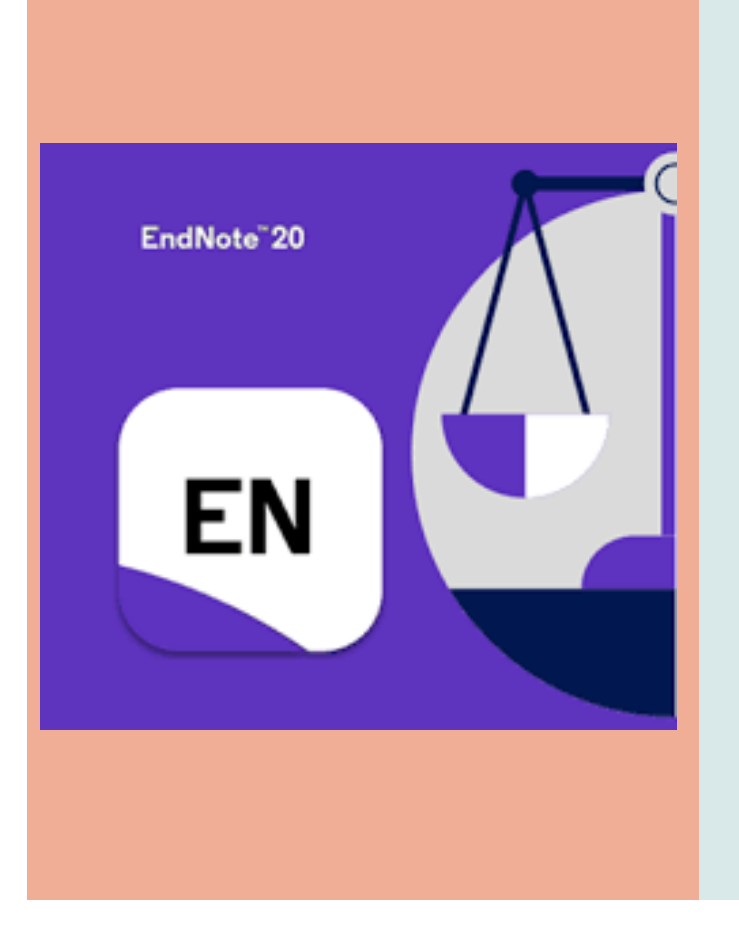

**一種提升論文寫作效能的書目管理軟體**

**彙整、管理您從各種管道(圖書館館藏目錄、資料 庫、網路)蒐集到的資料。**

與論文撰寫結合,簡化引用文獻與撰寫參考文獻**格 式的作業。**

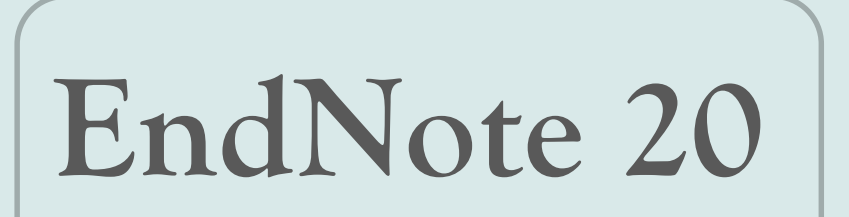

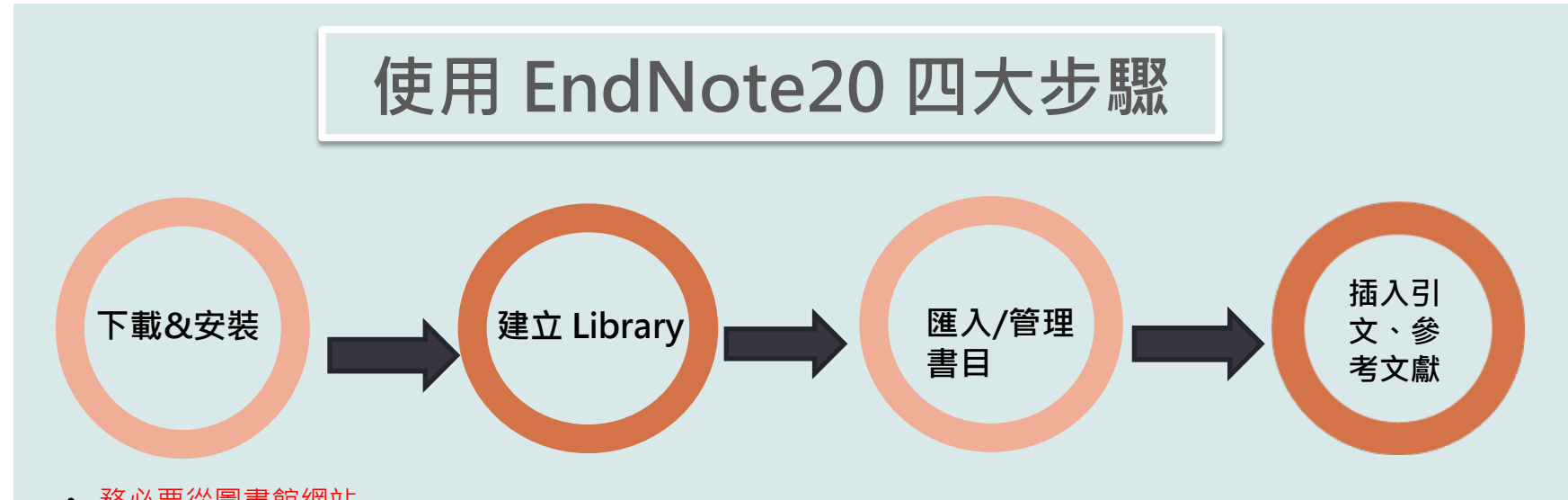

- 務必要從圖書館網站 下載軟體壓縮包
- 務必要解壓縮軟體包 後才安裝
- 務必要選擇custom type安裝

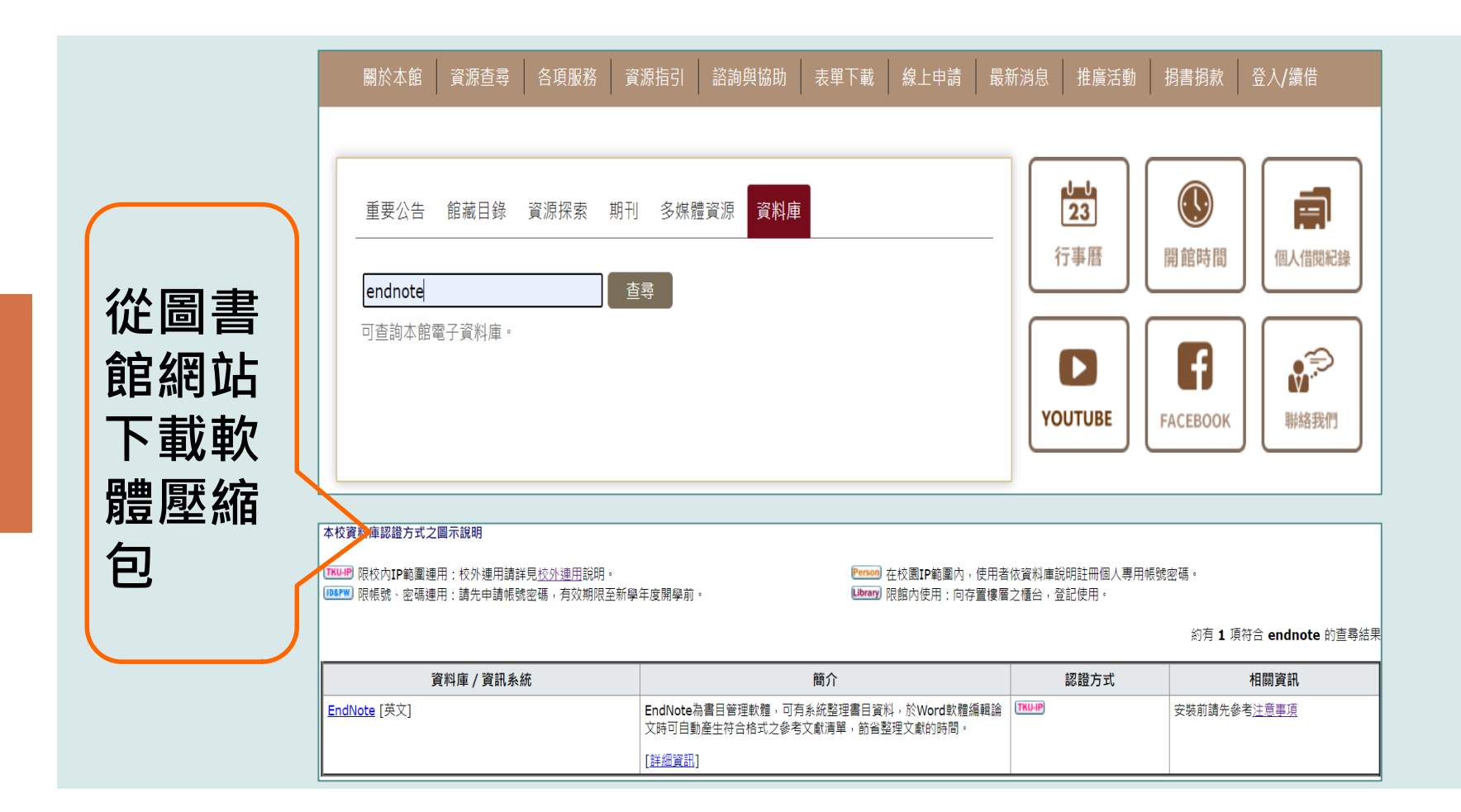

# 對 Windows 作業系統相容性

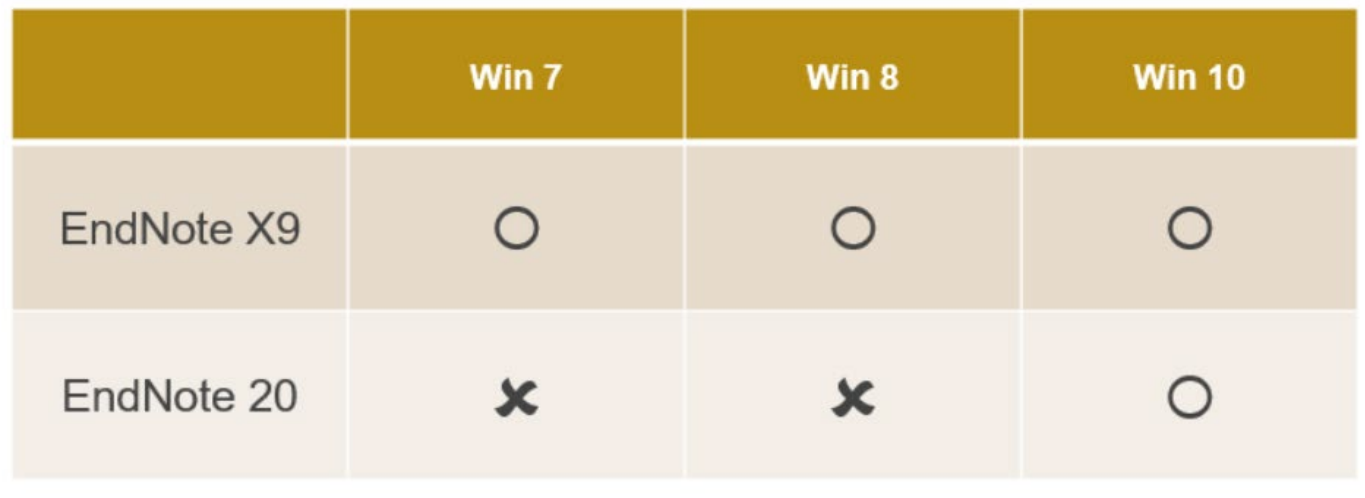

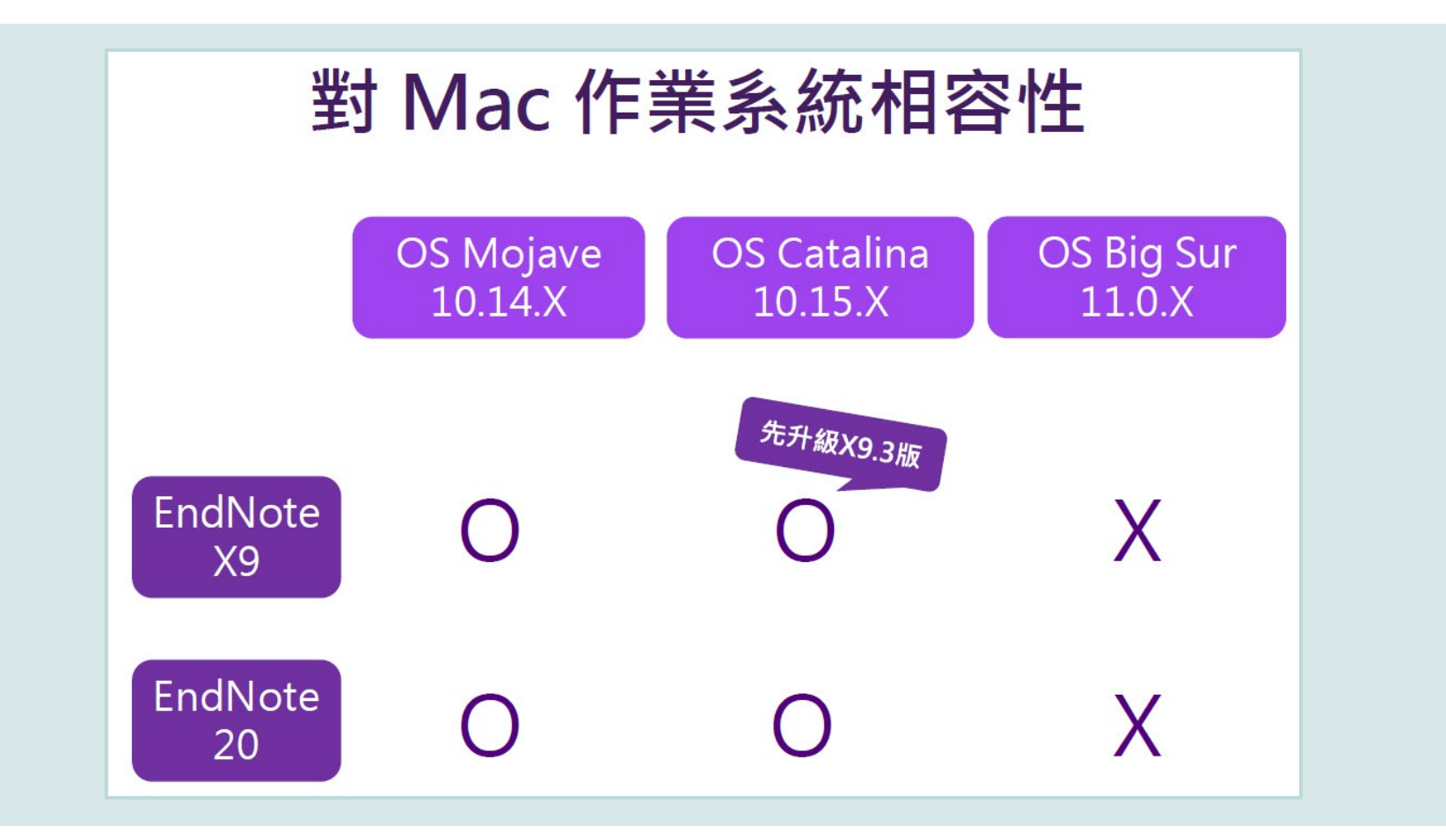

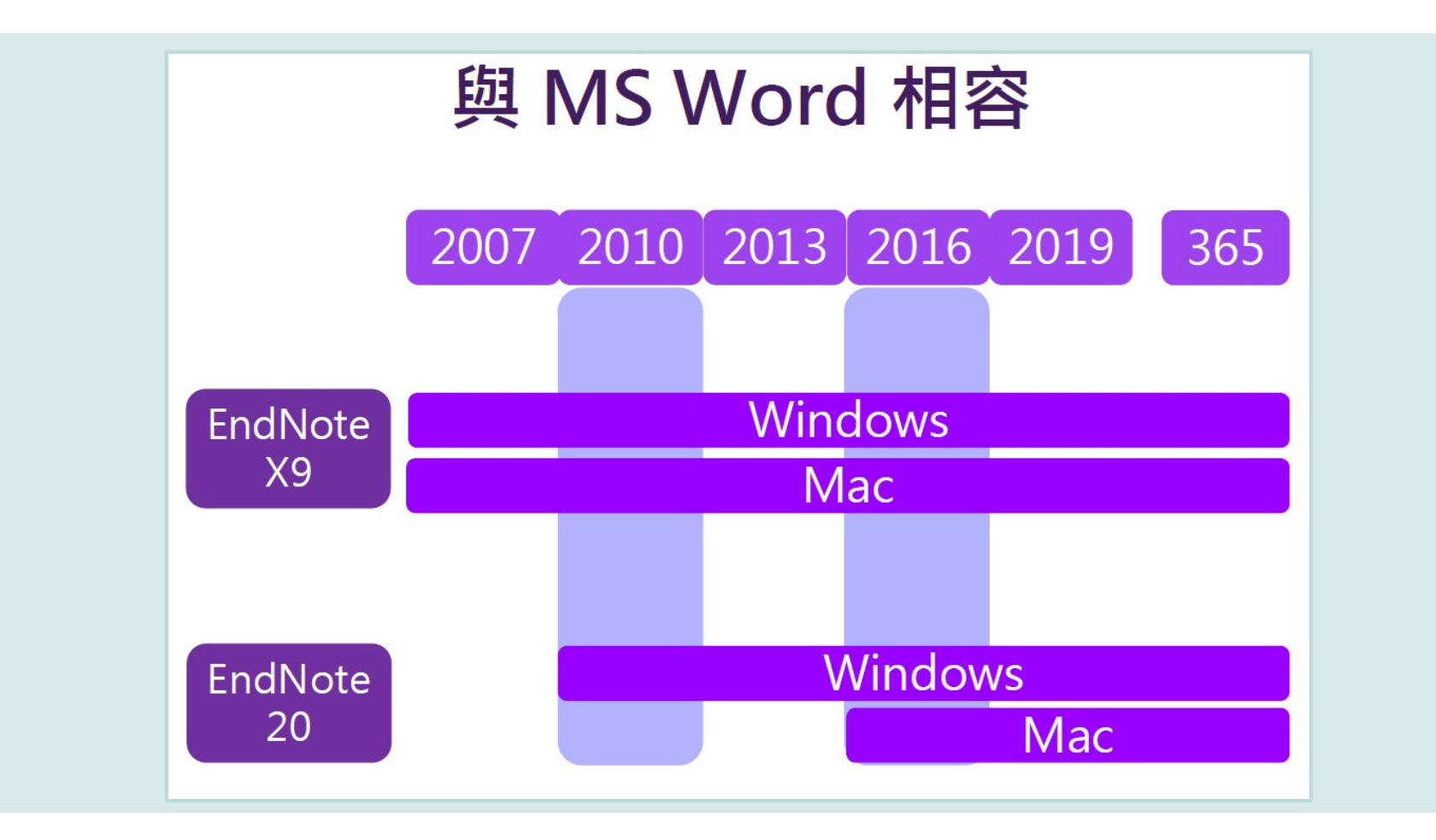

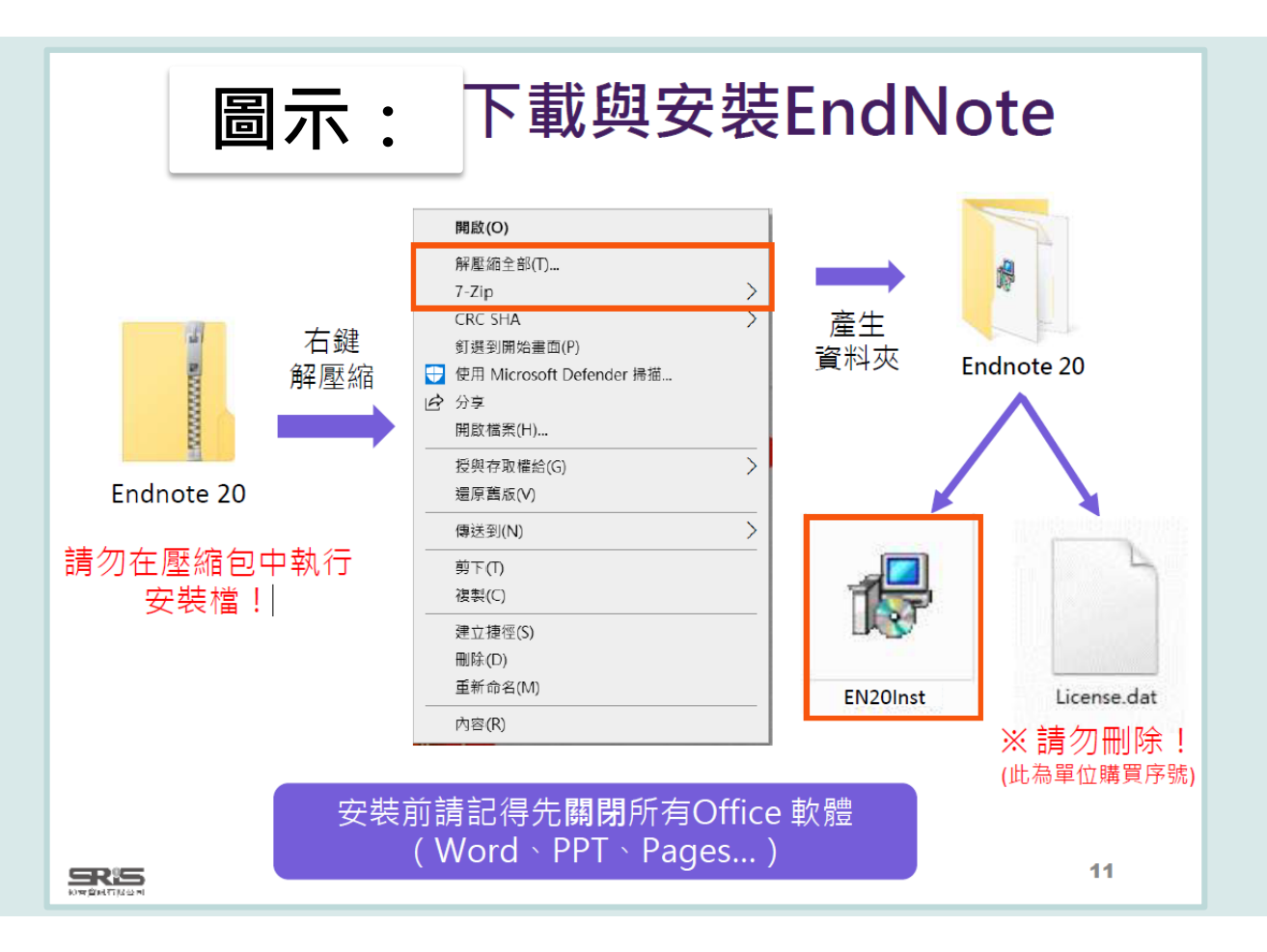

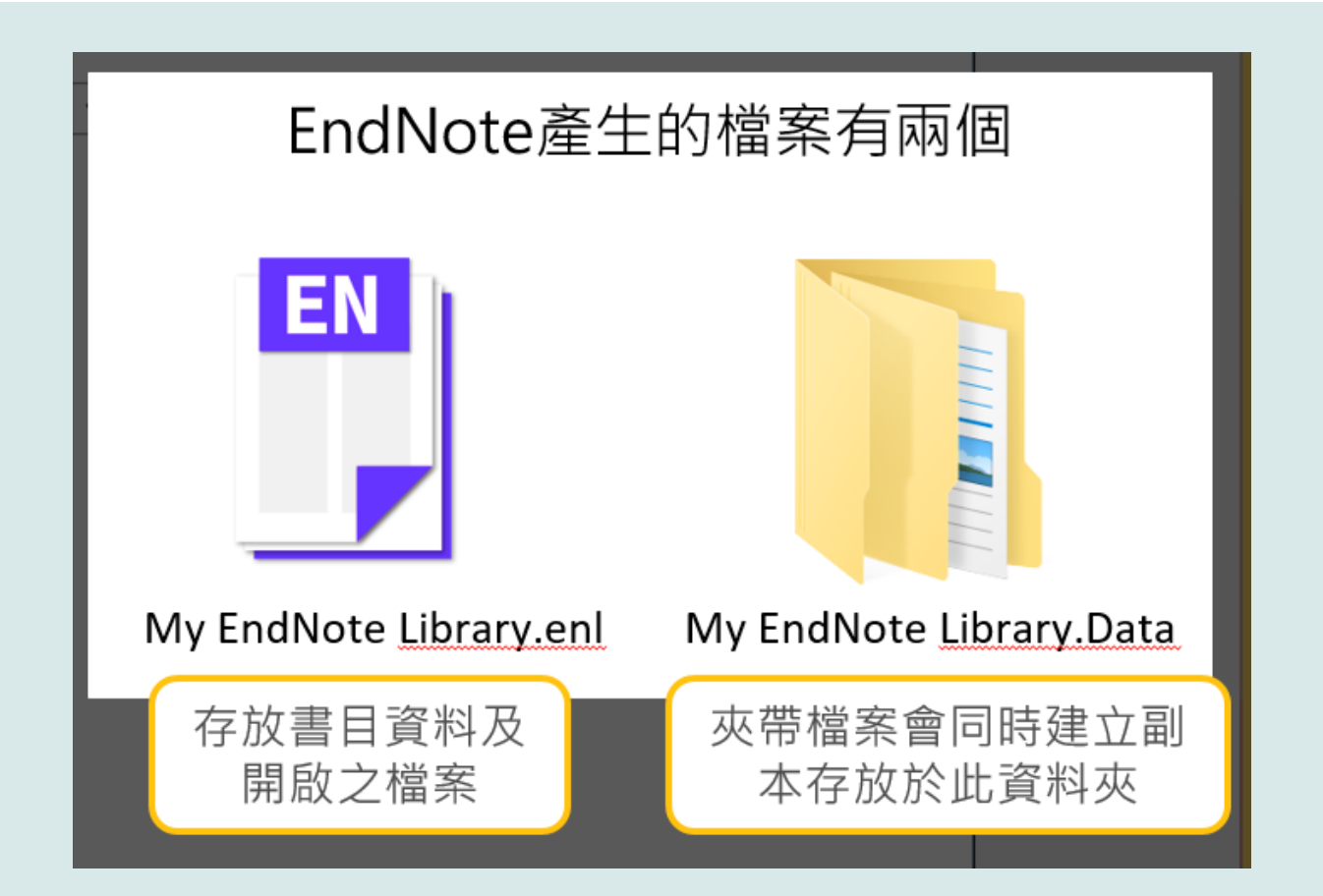

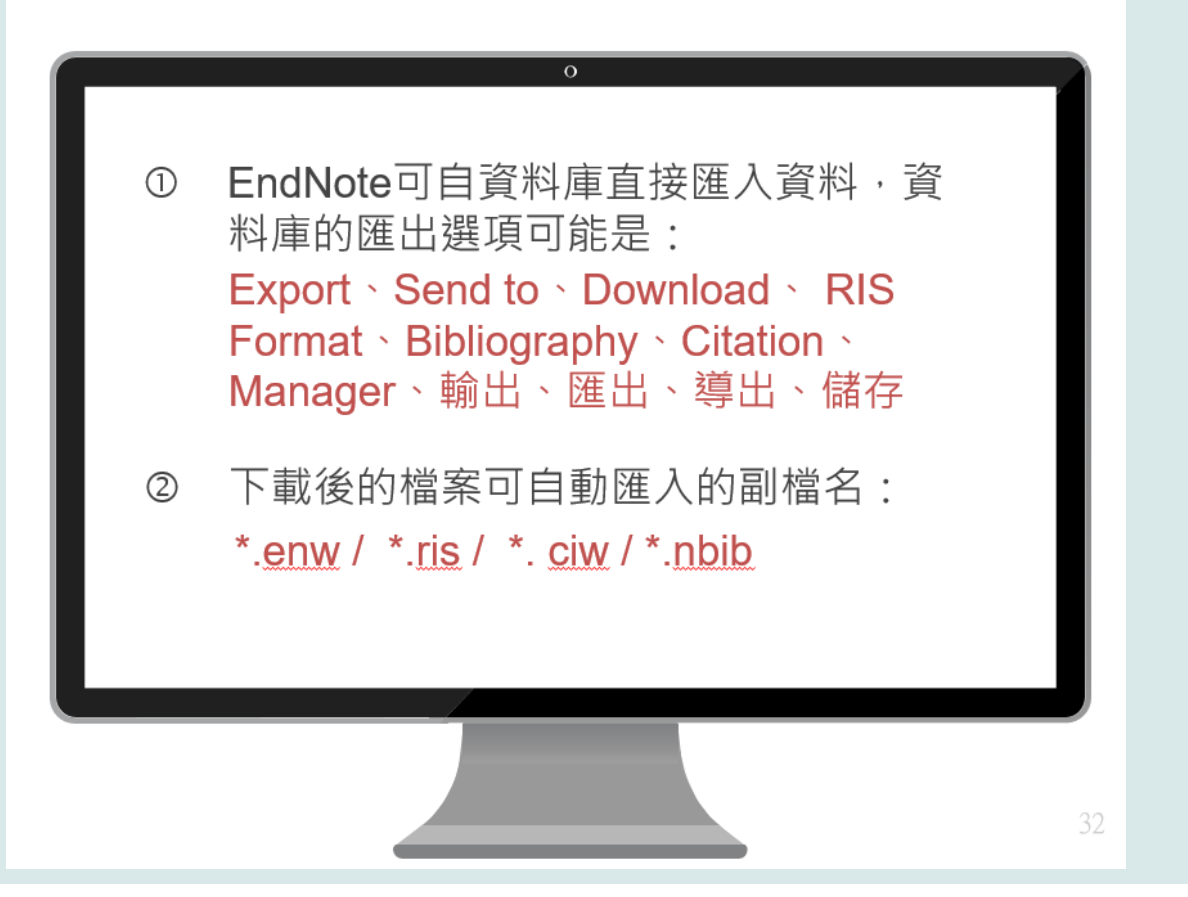

## 引文ﷺ考書目

#### Introduction

#### Citation-引文(註)

According to traditional Chinese medicine, the pericardial meridian is associated with the pain or fullness in the chest, palpitations, depression, restlessness, manic or depressive disorders, nausea or vomiting, hiccups, gastric pain, and distension in the upper abdomen (Bai and Baron, 200) F-Since the parasympathetic modulation of both heart and gut is largely mediated by the vagus nerve, and since vagal stimulation of the gut can result in increased peristalsis while the vagal stimulation of the heart can result in decreased heart rate (Guyton and Hall, 1996), it is speculated that to some extent the pericardium meridian might be associated with the autonomic nervous modulation of the subject.

Acupuncture or acupressure at the Neiguan (P6) point, the most frequently used acupoint in the pericardinm meridian, has been shown to lessen nausea and vomiting (Dundee et al., 1987, 1988, 1989a and b; Ho et al., 1989; De Aloysio and Penacchioni, 1992; Belluomini et al., 1994; Fan et al., 1997; Harmon et al., 2000). Because nausea and vomiting are also

related to autonomic nervous activity (Morrow et al.) speculated that the autonomic nervous activity might be P6 point was performed.

Heart rate variability analysis is a useful non-invaautonomic nervous modulation of heart rate. Some dise vagal modulation, and the restoration of vagal modulation

#### Bibliography-參考書目(文獻)

#### **References**

Bai, X. and R.B. Baron. Acupuncture: Visible Holism. Butterworth-Heinemann, Oxford, 2001.

- Belluomini, J., R.C. Litt, K.A. Lee and M. Katz. Acupressure for nausea and vomiting of pregnancy: a randomized, blinded study. Obstet. Gynecol. 84: 245-248, 1994.
- Chiu, J.-H., W.-Y. Lui, Y.-L. Chen and C.-Y. Hong. Local somatothermal stimulation inhibits the motility of sphincter of Oddi in cats, rabbits and humans through nitrergic neural release of nitric oxide. Life Sci. 63: 413-428, 1998.
- De Aloysio, D. and P. Penacchioni. Morning sickness control in early pregnancy by Neiguan point acupressure. Obstet. Gynecol. 80: 852-854, 1992.

Dundee, J.W., R.G. Ghaly, K.M. Bill, W.N. Chestnutt, K.T.J. Fitzpatrick and A.G.A. Lynas. Effect of

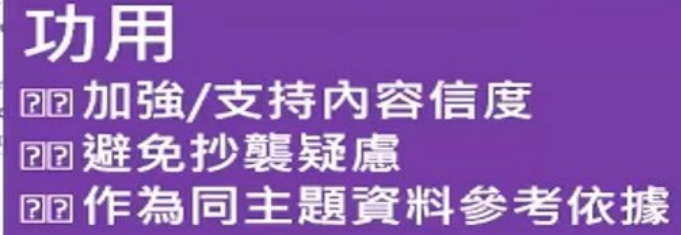

stoperative nausea and vomiting. Br. J. Anaesth.

Abram and G.A. Lynch. Acupuncture prophylaxis R. Soc. Med. 82: 268-271, 1989b.

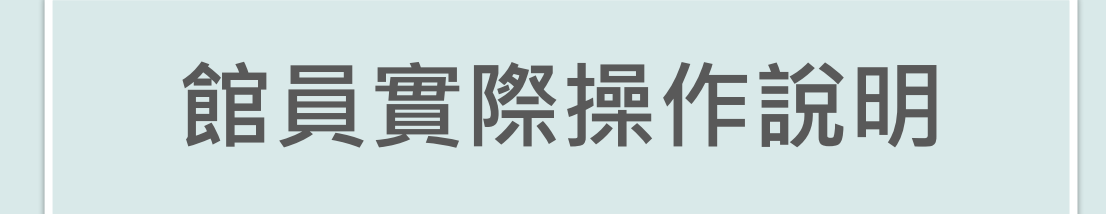

### **相關書面手冊請至下列網址下載 [https://www.lib.tku.edu.tw/zh\\_tw/resource\\_list/resource9\\_](https://www.lib.tku.edu.tw/zh_tw/resource_list/resource9_1)1**

# 05 **論文寫作與學術倫理**

## **Turnitin Originality**

#### $\overline{\mathbf{z}}$  turnitin

#### a originality

## 學術倫理的新標準

讓學術倫理成為所有學生作品的核心

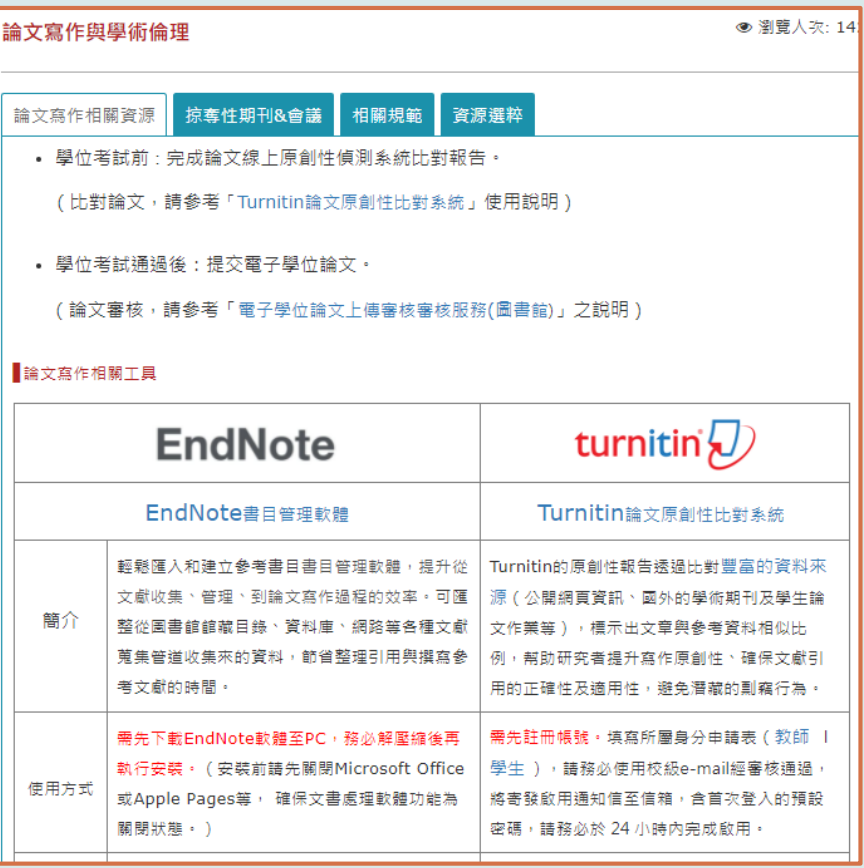

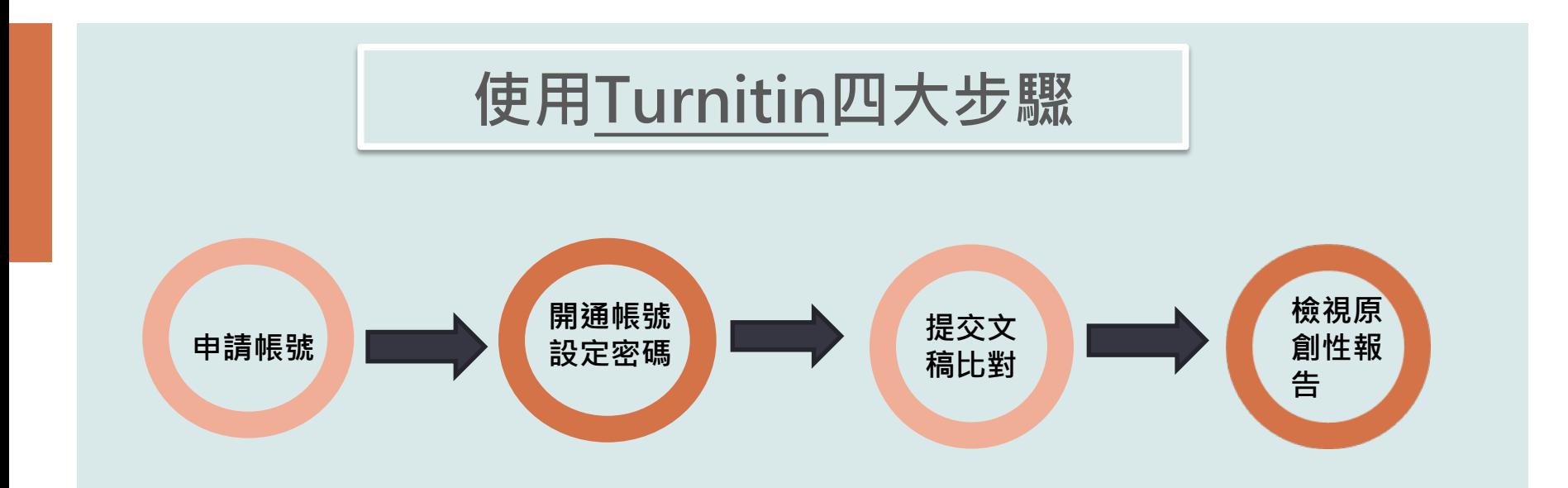

#### **相關書面手冊請至下列網址下載 [https://www.lib.tku.edu.tw/zh\\_tw/resource\\_list/resource9\\_](https://www.lib.tku.edu.tw/zh_tw/resource_list/resource9_1)1**

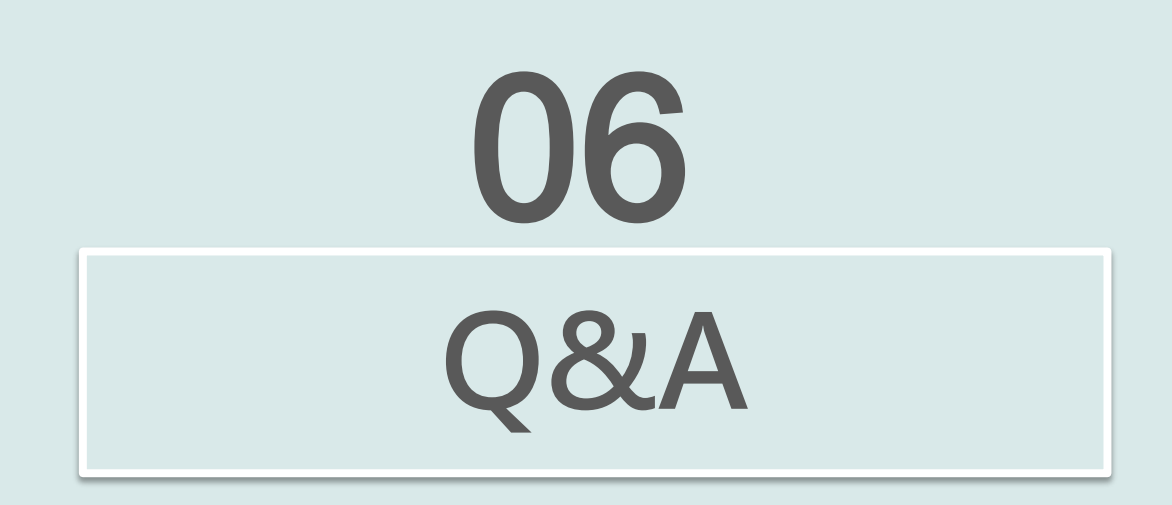

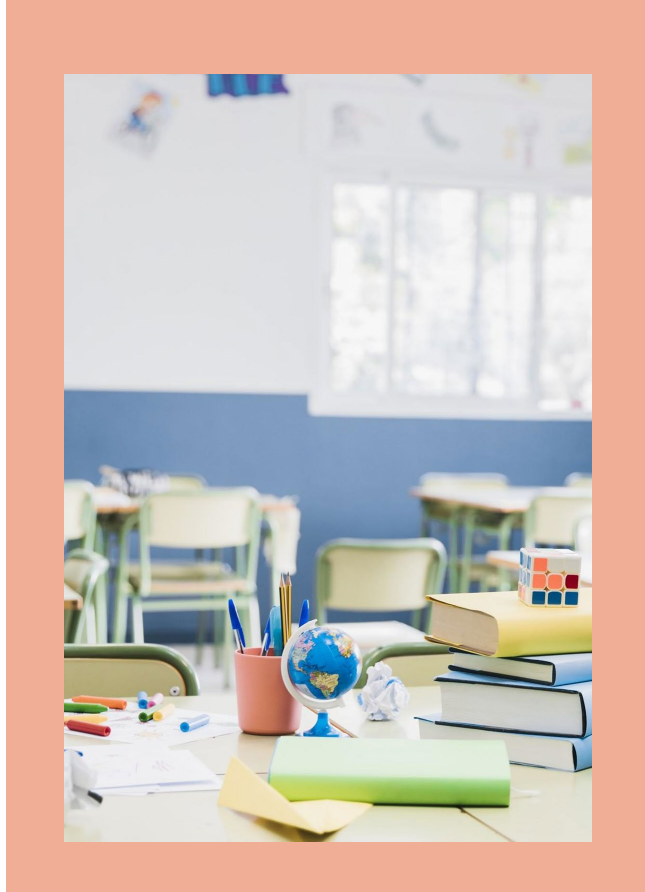

# Thanks!

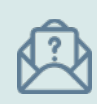

089079@mail.tku.edu.tw

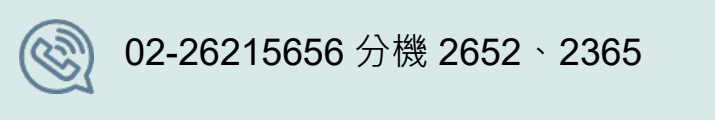

(③) 02-26215656 分機 2652、2365